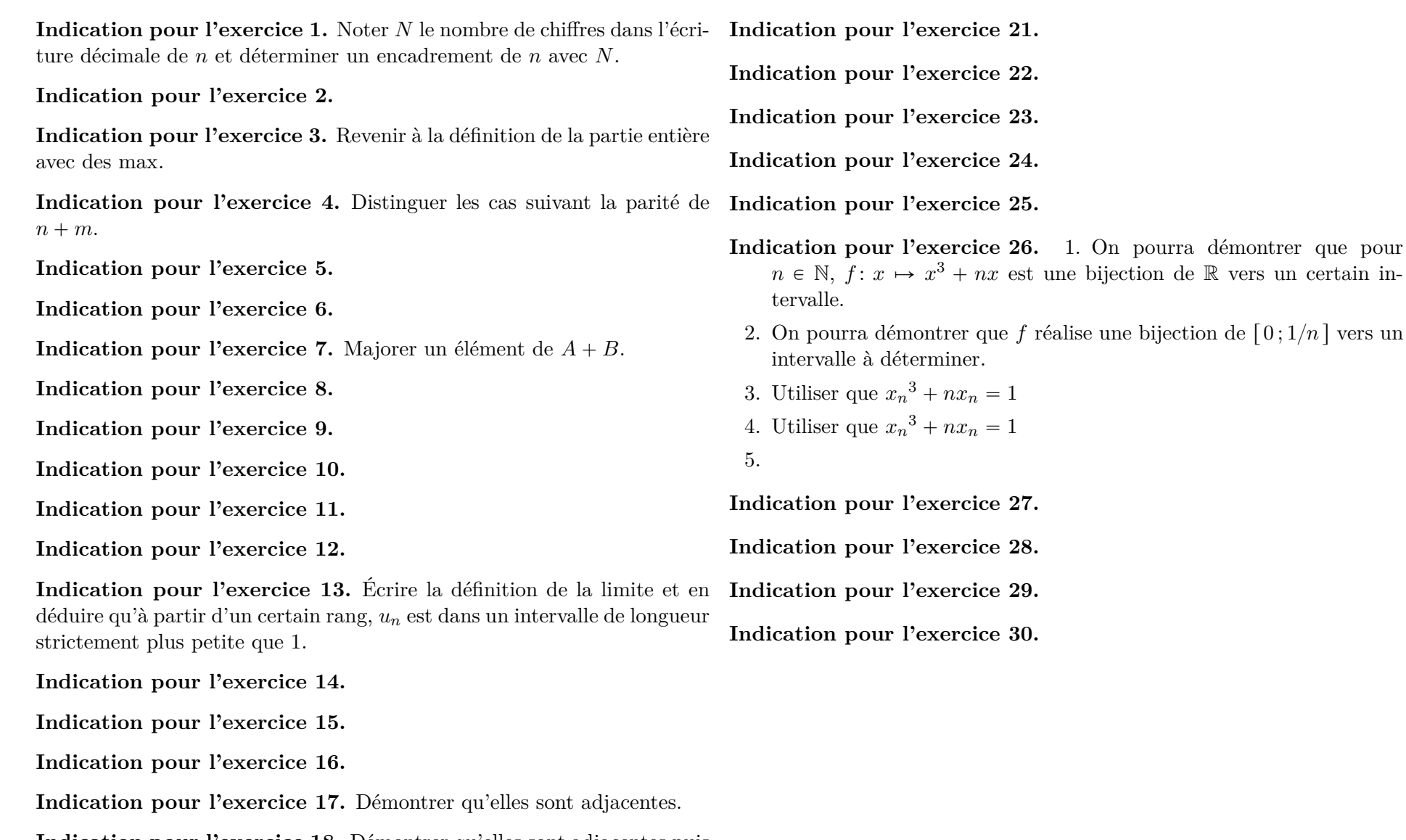

**Indication pour l'exercice 18.** Démontrer qu'elles sont adjacentes puis appliquer le théorème sur les suites extraites des termes pairs et impairs.

**Indication pour l'exercice 19.**

**Indication pour l'exercice 20.** Ce sont des suites récurrentes, à chaque fois introduire la fonction *f* tel que  $u_{n+1} = f(u_n)$ , déterminer un intervalle stable contenant *u*0, étudier la monotonie de *f* pour en déduire celle de  $(u_n)_n$ .

 $[0; 1/n]$  vers un